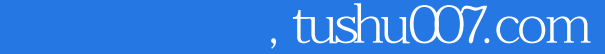

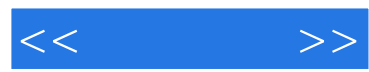

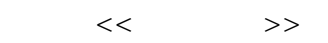

- 13 ISBN 9787115110329
- 10 ISBN 7115110328

出版时间:2003-3-1

页数:246

字数:387000

作者:李涛,张海涛

extended by PDF and the PDF

更多资源请访问:http://www.tushu007.com

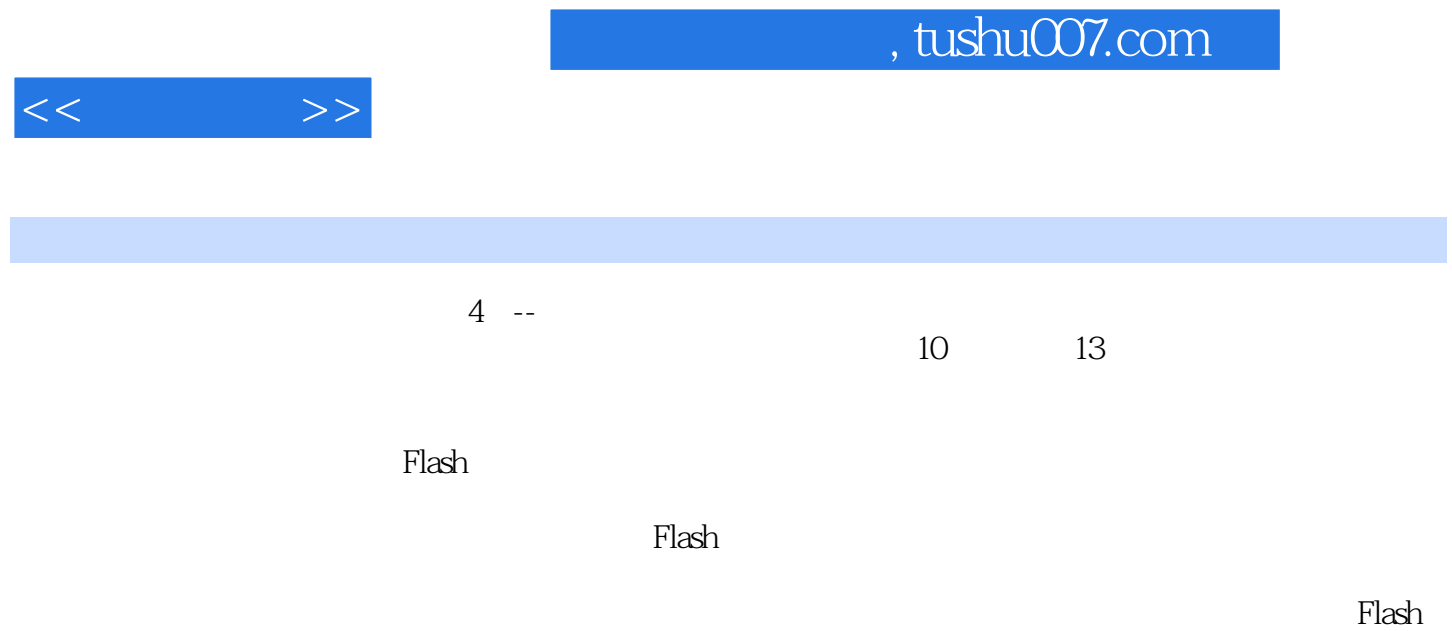

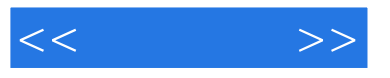

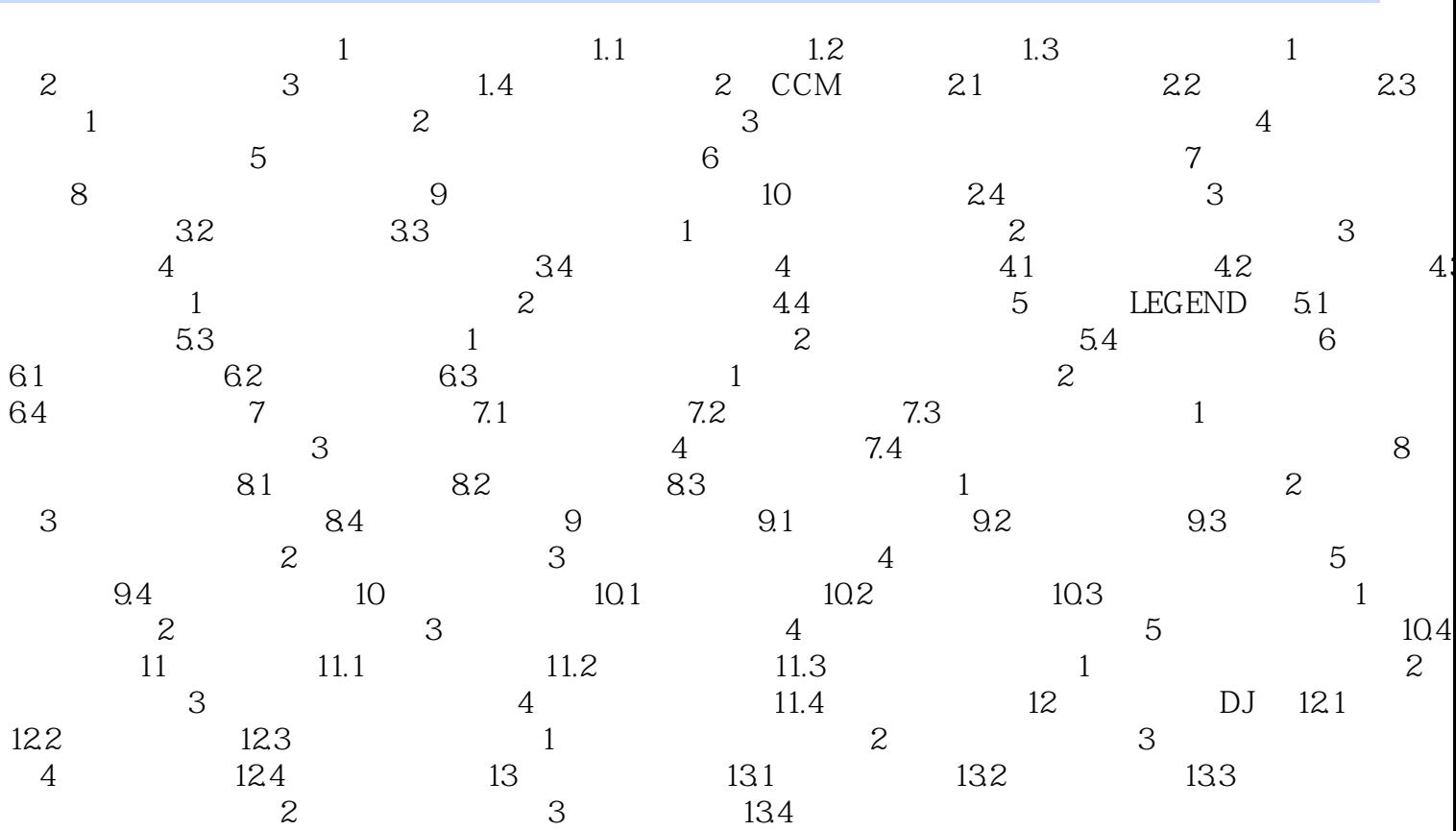

![](_page_3_Picture_1.jpeg)

本站所提供下载的PDF图书仅提供预览和简介,请支持正版图书。

更多资源请访问:http://www.tushu007.com